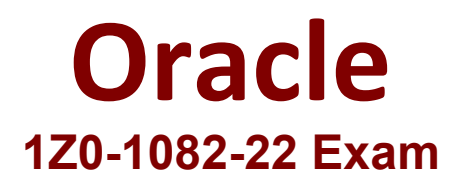

# **Oracle Profitability and Cost Management 2022 Implementation Professional**

**Questions & Answers Demo**

# **Version: 4.0**

# **Question: 1**

Your business process includes a series of allocations where administrative costs are allocated from HR to TT and Finance, from IT to Finance and HR, and from Finance to HR and IT. Which calculation option should you select for the rule set that Includes these allocations?

- A. Iterative Execution
- B. Circular Execution
- C. Batch Execution
- D. Serial Execution
- E. Parallel Execution

**Answer: A**

Explanation:

#### **Question: 2**

Which statement Is FALSE about Dimension Management In Profitability and Cost Management?

A. You can manually edit Business, Attribute, and Point of View dimensions.

- B. System dimensions ore not displayed In Dimension Management.
- C. Profitability and Cost Management uses dimensions and members created In Oracle Essbase.
- D. Dimensions are imported using flat files or the Data Management feature.

**Answer: C**

Explanation:

#### **Question: 3**

Which statement Is FALSE about this EPM Automate command?

EPM Automate loadData BksML12 clearAllDataFlag=True dataLoadValue="OVERWRITE\_EXISTING\_VALUES" rulesFileName="rule1.txt"<br>dataFileName="profitdata1.txt"

- A. It will fail if the user does not have the Service Administrator role.
- B. It will load data from profitdata1.txt data then run all rules in rule1, txt
- C. It will fall If ruiei.txt and profitdatai.txt are not uploaded to the profitinbox first.
- D. It will clear data from the slice of the database referenced in the data file and leave other data intact.

**Answer: C**

Explanation:

## **Question: 4**

Which statement Is FALSE about data grants?

A. They can be assigned to groups or individual users.

- B. They can be assigned to Service Administrators or Power Users.
- C. They are used to control what dimensions and members can be accessed by the assigned users.
- D. They generate security filters in Essbase when the database is deployed.

**Answer: C**

Explanation:

## **Question: 5**

Your data file is not In a native Essbase format. Which Is the valid way to toad It to Profitability and Cost Management?

A. Execute the LoadData command In EPM Automate, run a data load in Data Management, load the file through the Profitability and Cost Management UI in Database management.

B. Execute the LoadData command In EPM Automate, load the file through the Profitability and Cost Management UI in Database management.

C. Execute the LoadData command In FPM Automate, run a data load In Data Management.

D. Run a data load In Data Management, load the file through the Profitability and Cost Management UI in Database management.

E. Run a data load in Data Management.

**Answer: B**